## Львівський національний університет імені Івана Франка

"Затверджую"

Ректор проф. В. П. Мельник N особової справи <u>Варіант</u>

## НАПРЯМ "ПРИКЛАДНА МАТЕМАТИКА"

Вказівки: Розв'яжіть завдання і в дужках (.....) запишіть відповіді десятковим дробом. Ваші відповіді також запишіть у відповідних клітинках талону відповідей. Виправлення відповідей у завданні та в талоні не допускається.

Правильна відповідь на кожне питання оцінюється 2 балами.

1. (……..)

Знайти верхню границю послідовності  $x_n = (1 + (-1)^n) \frac{n+1}{n}$ .

## 2. (……..)

Знайти площу  $S$  фігури, обмеженої кривими  $y = x$  та  $y - x + 2\sin^2 x$ ,  $x \in [0;2\pi]$ . У відповідь записати *S* .

величину  $\frac{3}{\pi}$ 

3. (……..)

Обчислити подвійну границю  $\lim_{x \to 0} (x^2 + y^2)^{x^2}y^2$  $\boldsymbol{0}$  $\boldsymbol{0}$ *x y y*  $\lim_{x\to 0} (x^2 + y)$  $\rightarrow$  $\lim_{x\to 0} (x^2 + y^2)^{x}$ .

4. (……..)

Розглянемо оператор  $A: C[0,1] \to C[0,1], x(s) \in C[0,1], (Ax)(t) = x(t) - \int t \cdot s \cdot$ 1 0  $A: C[0,1] \to C[0,1], x(s) \in C[0,1], (Ax)(t) = x(t) - |t \cdot s \cdot x(s)|$ 

Знайти обернений до *A* оператор (вказати правильну відповідь):

1) 
$$
(A^{-1}x)(t) = x(t) + \int_0^1 t \cdot s \cdot x(s) ds
$$
;  
\n2)  $(A^{-1}x)(t) = x(t) + \frac{1}{2} \int_0^1 t \cdot s \cdot x(s) ds$ ;  
\n3)  $(A^{-1}x)(t) = x(t) + \frac{3}{2} \int_0^1 t \cdot s \cdot x(s) ds$ ;  
\n4)  $(A^{-1}x)(t) = x(t) - \frac{3}{2} \int_0^1 t \cdot s \cdot x(s) ds$ .

 $(A^{-1}x)(t) = x(t) - \frac{3}{2} \int_{0}^{1} t \cdot s \cdot x(s) ds$ .  $5.$  (………)

Знайдіть значення *y*(2) розв'язку *y*(*x*) задачі  $y'' - y' = 1$ ,  $y(0) = 0$ ,  $y'(0) = -1$ .  $6.$  (……..)

Використавши принцип максимуму, знайдіть найбільше на множині  $x \in [-1,1]$ ,  $t \in [0,2]$  значення розв'язку задачі

$$
u_t = 4u_{xx}
$$
,  $u|_{t=0} = x^2 - 1$ ,  $u|_{x=-1} = 0$ ,  $u|_{x=1} = \sin(\pi t)$ .

7. (……..)

 Кинуто два кубики. Знайти імовірність того, що сума очок, які випали, рівна вісім, якщо відомо, що різниця дорівнює чотири. 8. (……..)

 Після бурі на ділянці між 40-м і 70-м кілометрами телефонної лінії відбувся обрив дроту. Яка імовірність того, що розрив відбувся між 50-м і 55-м кілометрами лінії?

Пропоновані відповіді

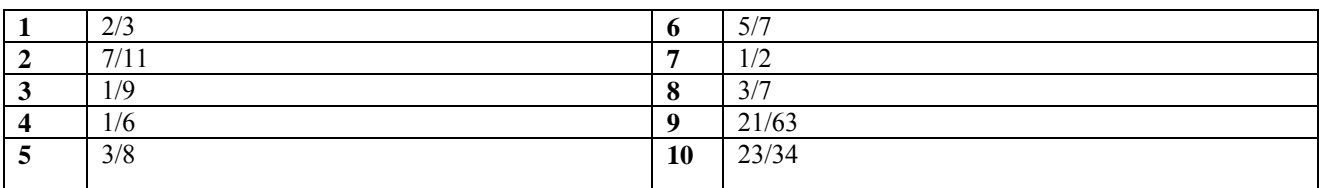

Вкажіть номер правильної відповіді.

9. (……..)

Відомо, що  $\lg 2 = 0.3020$ ,  $\lg 3 = 0.4771$ . Скільки разів потрібно кинути гральний кубик, щоб з

імовірністю, не менше: 0,5, хоча б один раз випала шістка? Пропоновані відповіді

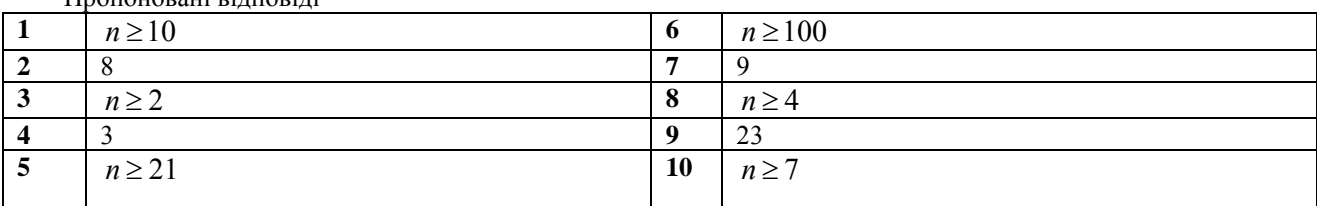

Вкажіть номер правильної та повної відповіді.

 $10.$  (.........)

Якіз поданих рівностей із множинами правильні?

1)  $A \setminus (B \cap C) = (A \setminus B) \cup (A \setminus C);$ 

2)  $A \setminus (B \cap C) = (A \setminus B) \cap (A \setminus C);$ 

3)  $A \setminus (B \cup C) = (A \setminus B) \cap (A \setminus C);$ 

 $A\setminus B = A \cap \overline{B}$ .

 $11.$  (……….)

Знайти кількість розв'язків у невід'ємних цілих числах рівняння  $x_1 + x_2 + x_3 = 15$  за умов  $x_1 \ge 3$ ,  $x_3 \ge 6$ .  $12.$  (……..)

Задача інтерполювання функції полягає в наступному (вкажіть номер вірної відповіді):

1). Потрібно обчислити похідні від функції, заданої таблично.

2)**.** Потрібно знайти значення функції *f* (*x*) , *x x* (*i* 0,1,...*n*) *<sup>i</sup>* якщо відомі вузли інтерполювання

 $x_i$  ( $i = 0, 1, \ldots, n$ ) і значення функції  $f(x)$  в цих вузлах.

3). Потрібно визначити допустиму похибку аргументів по допустимій похибці функції.

4). Жоден з варіантів 1).-3). не підходить.

5). Всі варіанти 1). -3). підходять.

13. (……..)

Основна теорема теорії різницевих схем полягає в наступному (вкажіть номер вірної відповіді):

1). З апроксимаційності різницевої схеми випливає її стійкість.

2). З стійкості різницевої схеми випливає її апроксимаційність.

3). З апроксимаційності і стійкості різницевої схеми випливає її збіжність.

4). З апроксимаційності і однозначної визначеності різницевої схеми випливає її збіжність.

5). Зазначена теорема в попередніх варіантах не значиться.

14. (……..)

У варіаційному формулюванні задачі для рівняння Пуассона крайова умова Неймана є

- 1 головною<br>2 природные
- 2 природньою

15. (……..) Розглянемо крайову задачу

 $-\Delta u = f$  в  $\Omega$ ,  $=0$  $\partial$  $\partial$ *v*  $\frac{u}{u} = 0$  на Г.

Які умови забезпечують існування єдиного розв'язку цієї задачі?

1) 
$$
\int f d\Omega = 0.
$$
 2)  $\int u d\Omega = 0.$  3)  $\int \int f d\Omega = 0$ ,  $\int u d\Omega = 0$ .  
16. (........)

Виконати LU-розклад матриці *A* , вважаючи, що матриця U містить одиничні діагональні елементи, та записати у відповіді суму діагональних елементів матриці L, якщо

$$
A = \begin{pmatrix} 2 & 2 & 4 \\ 3 & 4 & 7 \\ 1 & 5 & 8 \end{pmatrix}.
$$
  
17. (........)

Починаючи з початкової точки  $(0;0)$  обчислити  $f(x^1_1, x^1_2)$ , де  $(x^1_1, x^1_2)$  координати точки отриманої методом найшвидшого спуску, при розв'язування задачі

 $f(x_1, x_2) = (x_1 - 20)^2 + (x_1 - 2x_2)^2 \rightarrow \text{min}$  sa 1 irepaujio.

$$
18. \, (\ldots \ldots \ldots)
$$

Умова балансу виконується у:

1) відкритій транспортній задачі;

2) закритій транспортній задачі;

3) частково відкритій транспортній задачі;

4) частково закритій транспортній задачі;

5) дискретній транспортній задачі.

19. (……..)

Маємо два пункти постачання  $A_i$  ( $i = \overline{1; 2}$ ) і три пункти споживання  $B_i$  ( $j = \overline{1; 3}$ ). У круглих дужках вказані запаси/потреби однорідного ресурсу відповідних пунктів постачання/споживання: *А*1(10), *А*2(20), *В*1(5), *В*2(15),

*В*3(10). Визначити початковий опорний план транспортної задачі методом мінімального елемента, якщо

матриця вартостей перевезення  $\begin{bmatrix} 1 & 2 & 3 \\ 3 & 7 & 4 \end{bmatrix}$ J  $\backslash$  $\parallel$  $\setminus$ ſ 4 5 7 2 1 2 5). У відповіді вкажіть суму  $x_{11} + x_{13} + x_{23}$ , де  $x_{ij}$  – кількість 3 7 4).

переміщеного ресурсу з пункту  $A_i$   $(i = \overline{1; 2})$  у пункт  $B_j$   $(j = \overline{1; 3})$  згідно одержаного опорного плану.

20. (……..)

Час протягом доби вимірюють в секундах. Йде *n*-а секунда доби. Визначити, скільки повних годин *h* і повних хвилин *m* пройшло до моменту *n*-ї секунди. Який варіант операторів є правильний?

1) h := n mod 60; m :=  $60<sup>*</sup>$ n - h; 2) h := n mod 3600 - 1; m := n - h\*60; 3) h := n div 3600; m := n - h\*3600; 4) h := n div 3600; m := n - h\*3600; 5) m := n div 60; h := (n - m\*60) div 60; 6) h := n div 3600; m := (n - h\*3600) div 60; 7)  $m := n$  div 60;  $h := (n - m*60)$  div 3600; 8) m := n mod 3600; h := (n - m\*3600) div 60; 9) немає ні одного правильного 21. (……..) Що надрукує програма #include <iostream> int main() { int n; std:: $\text{cin} \gg \text{n}$ ; int  $p=1$ ; int  $f=1$ ; int  $k=0$ ; for (int i=1; i <= n; + + i) { int a; std:: cin > > a;  $p^* = 2$ ; f \*= i; if (p<a && a<f+3) ++k; } std::cout  $<< k$ ; return 0; } якщо у вхідному потоці задано '7 3 0 9 18 30 70 121' ? 22. (……..) Що надрукує програма #include <iostream> int main() { int n; std::cin >> n; int \* a = new int[n]; for (int i=0; i<n; ++i) std::cin >> a[i]; int  $b=a[0]$ ; int  $k=0$ ; for (int i=1; i<n; ++i) if (a[i]<br/>\end{b} \le \| \le a[i]; k = i; \} std::cout  $<< k$ ; return 0; } якщо у вхідному потоці задано ' 12 1 2 0 -9 12 10 12 -1 5 -10 -11 9' ? 23. (……..) Структуру даних «двійкове дерево» моделюють за допомогою типу *Tree*: type Tree=^node; node=record elem: char; left, right: Tree; end;

Сконструюйте процедуру, що друкує елементи непорожнього дерева, виконуючи інфіксний лівосторонній обхід. Для цього заповніть пропуски (…) в коді процедури *leftInorder* запропонованими нижче фрагментами. ... leftInorder(t:Tree); begin with  $t^{\wedge}$  do begin if ... then leftInorder(...);

write(...); if ... then leftInorder(...); end; end;

1) left 2) Tree 3) right $\leq$ nil 4) elem 5) function 6) left $\leq$ nil 7) char 8) right 9) procedure

У відповідь запишіть без пропусків номери вибраних фрагментів у тому порядку, як їх потрібно вставляти.  $24.$  (……..)

Яка відмінність між скалярним і суперскалярним процесором?

1.Скалярним називають процесор з єдиним конвеєром виконання команд а суперскалярний процесор має більше одного конвеєра, які здатні опрацьовувати інструкції паралельно.

2. Скалярним називають процесор з можливістю виконання команд над дійсними числами, а суперскалярний процесор здатний опрацьовувати інструкції над векторами.

 $25.$  (……..)

Знайти мінімальне покриття для множини функціональних залежностей F={A  $\rightarrow$  BC, B  $\rightarrow$ C, A  $\rightarrow$  B, AB  $\rightarrow$ C}

Виберіть номер правильної відповіді

1)  $F = \{A \rightarrow B \text{ . } AB \rightarrow \text{ C}, B \rightarrow \text{ C}\}$ 

2)  $F = \{A \rightarrow B, B \rightarrow C\}$ 

3) F  $\{A \rightarrow B, AB \rightarrow C B \rightarrow C\}$ 

Декан факультету І. І. Дияк